# HIVEOL - SELECT-ORDER BY

[http://www.tutorialspoint.com/hive/hiveql\\_select\\_order\\_by.htm](http://www.tutorialspoint.com/hive/hiveql_select_order_by.htm) Copyright © tutorialspoint.com

This chapter explains how to use the ORDER BY clause in a SELECT statement. The ORDER BY clause is used to retrieve the details based on one column and sort the result set by ascending or descending order.

# **Syntax**

Given below is the syntax of the ORDER BY clause:

```
SELECT [ALL | DISTINCT] select_expr, select_expr, ...
FROM table_reference
[WHERE where_condition]
[GROUP BY col_list]
[HAVING having_condition]
[ORDER BY col_list]]
[LIMIT number];
```
### **Example**

Let us take an example for SELECT...ORDER BY clause. Assume employee table as given below, with the fields named Id, Name, Salary, Designation, and Dept. Generate a query to retrieve the employee details in order by using Department name.

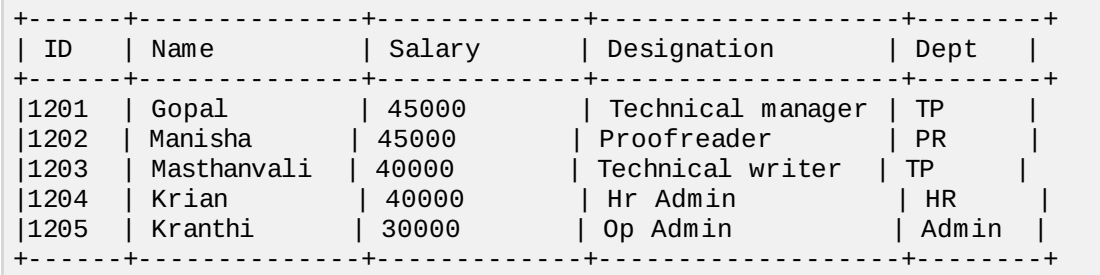

The following query retrieves the employee details using the above scenario:

hive> SELECT Id, Name, Dept FROM employee ORDER BY DEPT;

On successful execution of the query, you get to see the following response:

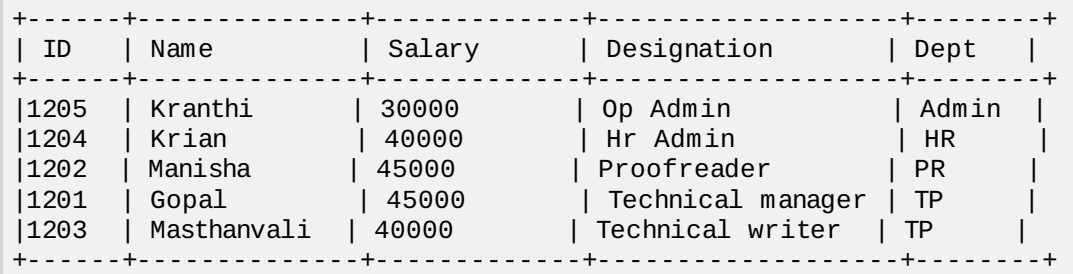

# **JDBC Program**

Here is the JDBC program to apply Order By clause for the given example.

```
import java.sql.SQLException;
import java.sql.Connection;
import java.sql.ResultSet;
import java.sql.Statement;
import java.sql.DriverManager;
public class HiveQLOrderBy {
```

```
private static String driverName = "org.apache.hadoop.hive.jdbc.HiveDriver";
   public static void main(String[] args) throws SQLException {
      // Register driver and create driver instance
      Class.forName(driverName);
      // get connection
      Connection con = DriverManager.getConnection("jdbc:hive://localhost:10000/userdb",
"", "");
      // create statement
      Statement stmt = con.createStatement();
      // execute statement
      Resultset res = stmt.executeQuery("SELECT * FROM employee ORDER BY DEPT;");
      System.out.println(" ID \t Name \t Salary \t Designation \t Dept ");
      while (res.next()) {
         System.out.println(res.getInt(1) + " " + res.getString(2) + " " +
res.getDouble(3) + " " + res.getString(4) + " " + res.getString(5));
      }
      con.close();
   }
}
```
Save the program in a file named HiveQLOrderBy.java. Use the following commands to compile and execute this program.

\$ javac HiveQLOrderBy.java \$ java HiveQLOrderBy

#### **Output:**

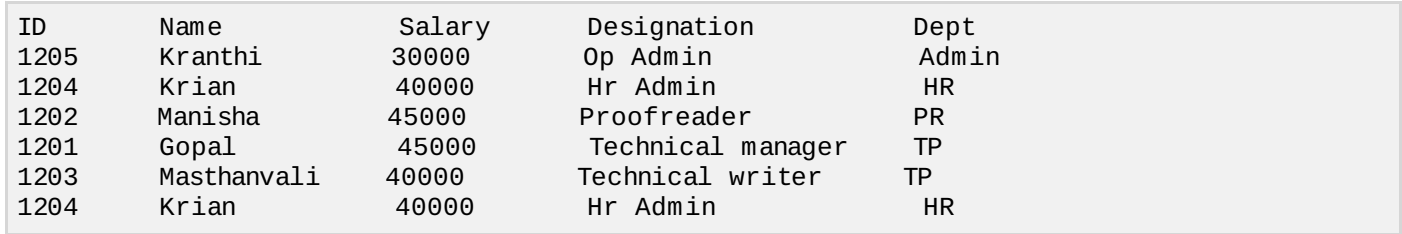